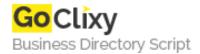

## **News Updater**

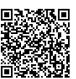

Address {value\_address}

Contact Person{value\_contact\_person}Mobile Number{value\_mobile\_number}

**Email** {value\_email}

First a template needs to be created to reflect the look and feel of the site. Then some FTP data, filenames and locations (where the files should be put) are required. After this anyone will be able to upload an article to your site with ease. No scripting knowledge is required. News Updater supports Text decoration (Bold Italics etc), Images (auto resize and Jpeg conversion), HTML Charter code conversion, Link and E-mail detection (makes url's clickable).

For more details, please visit https://scripts.goclixy.com/news-updater-17461